**EE/CprE/SE 492 Bi-WEEKLY REPORT 4 3/25/23 – 4/7/23 Group number:** sdmay23-12 **Project title:** Unified Butterfly Recorder Reboot **Client &/Advisor:** Nathan Brockman & Diane Rover **Team Members/Role:** Timothy Ellis - *Frontend* Ryan McNally - *Backend* Anthony Mazzie *- Backend* Lucas Onwu-Chekwa *- Frontend* Zach Wingert - *Frontend* Jeremy Marchesani - *Frontend* Grace Wigen - *Frontend*

#### o **Weekly Summary**

Since we have gotten the first version of the application to our client, we have received much feedback. The client has been extensively testing the application and has given us a lot of helpful feedback about the application's UI, UX, and functionality. We have been steadily improving the application based on his feedback and continuing the testing phase of our project. We have continued to roll out new functionality and improve old stuff based on the feedback we are receiving. We have got our CI/CD pipeline up and running and put significant effort into refactoring our code to be more modular, testable, and maintainable.

### o **Past week accomplishments**

Timothy Ellis:

- Created gitlab Issues from client feedback and app testing
- Improved butterfly card UI
- Small bug fixes
- Reviewed MRs
- Researched and tested images in PWA

Grace Wigen:

- Implemented system for color-coding butterflies based on family and subfamily
- Started work on favorites system
- Reviewed MRs
- ∙ Ryan McNally:
	- Implementing new survey type: incidental
	- Merged functionality of profile and settings pages
	- Minor bug fixes bason on client feedback
	- Added ability for users to set default values for some fields in **CreateSurvey**
	- Review MRs

### Anthony Mazzie

- Added Jest tests
- Implemented CI/CD pipeline for GitLab
- Added a help dialog
- Removed sidebar
- Modified survey so that location is only asked upon survey creation
- Added U.S.-state dropdown to "Create survey" page
- Added Pollard options to "Create survey" page
- Tagged AWS resources
- Created "export survey" function
- Helped team members
- Approved merge requests
- Refactored some components

### Lucas Onwu-Chekwa

- Active survey butterfly search
- Edit active survey
- Add sightings in groups
- Home page sort
- Survey preview (previous and current)
- Added multiple fields to survey object
- Download sightings and survey data

### Zach Wingert:

- Reviewed MRs
- Created maps with the survey on survey overview map
- Added maps to the homepage
- Working on pagination for the maps on the homepage (almost done)
- Tested the gps

Jeremy Marchesani:

- Reviewed MRs
- Broke out active survey page into individual components to make it easier

to maintain

- Sections in the sighting details for pollard surveys

# o **Pending issues**

How accurate do we need the GPS to be?

How are we going to fix the butterfly csv so that we are pulling in the correct data? There are more UX issues that the client continues to bring up. Can we create an experience that is not only functional, but user friendly?

# o **Individual contributions**

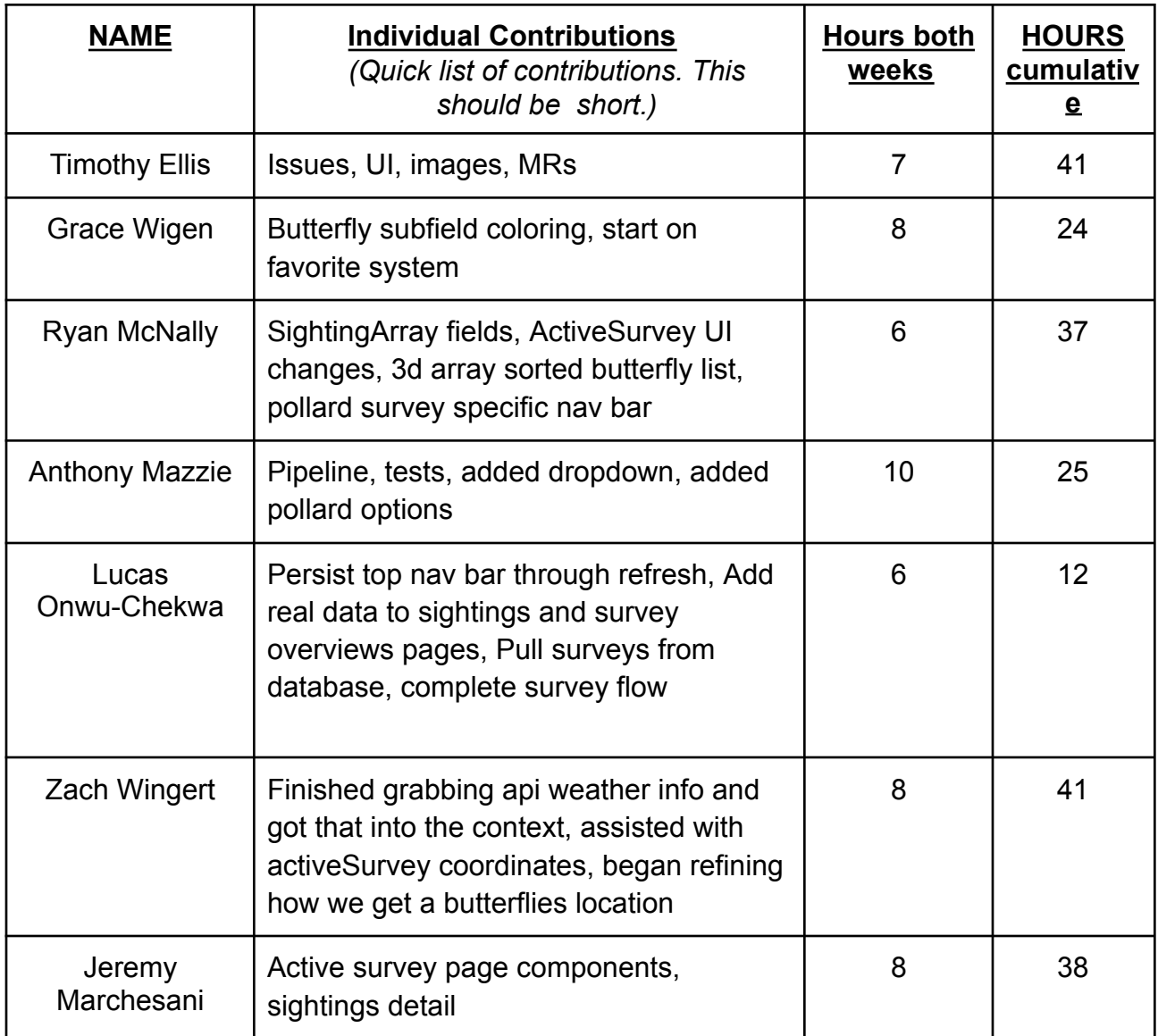

### o **Comments and extended discussion** *(Optional)*

*Nothing to discuss*

### o **Plans for the upcoming week**

Timothy Ellis:

- Put unknown butterflies at top
- Butterfly Favorites (whatever Grace needs help with, she picked that ticket up)
- Toast Messages
- Dialogs for exiting survey

Grace Wigen:

- Finish favorites system

Ryan McNally:

- Finish up implementing incidental surveys
- Start on mark recapute surveys
- Add more default fields in settings based on client feedback

Anthony Mazzie:

- Breadcrumb CSV
- Secure API's
- Add unit tests

Lucas Onwu-Chekwa:

- Clean up and optimize survey context
- Edit species of butterfly in active survey
- Edit previous surveys

Zach Wingert:

- Finish getting the pagination of the surveys on the home page
- Make sure the gps is as it is supposed to be
- Correct any feedback on the map the client has

Jeremy Marchesani

- Adding dialogs where needed to create better UI
- Organize butterflies alphabetically/unknowns

# o **Summary of weekly advisor meeting** (*If applicable/optional)*

The vast majority of our meetings have been spent talking about the feedback we receive from the client throughout the week. We have discussed our progress on implementing the mapping portion of the application, new survey types, sorting and displaying the lists properly, and general UI UX flows.